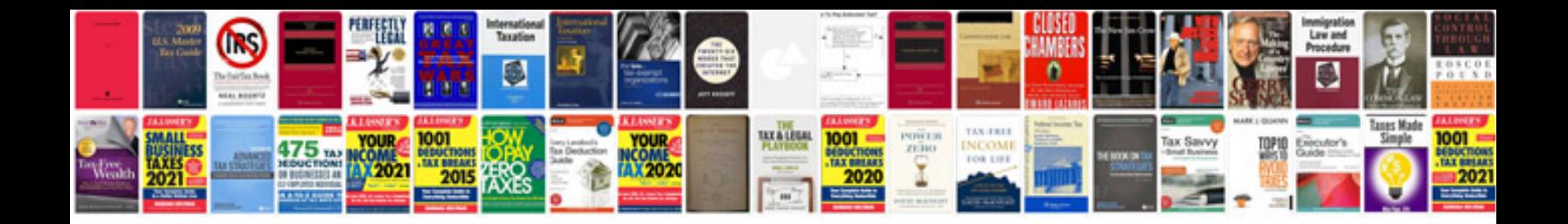

Ms access docmdopenform

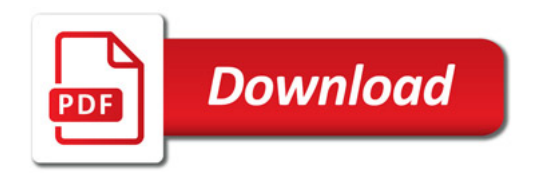

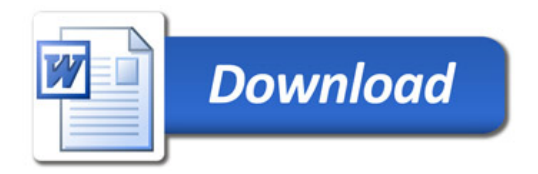